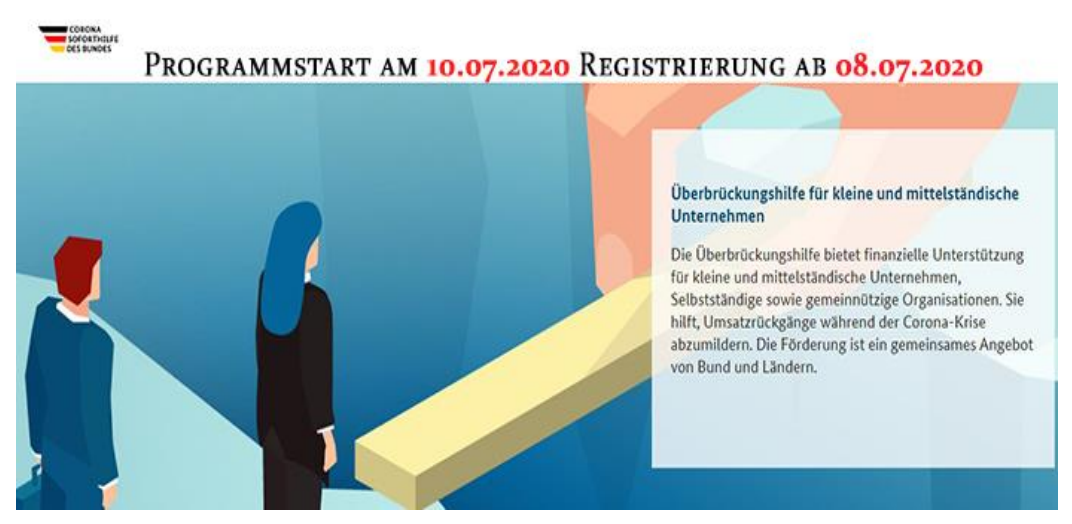

Liebe Leserin, lieber Leser

die Überbrückungsbeihilfe für kleine und mittelständische Unternehmen startet am Freitag, 10.07.2020.

Die [Website des Bundes s](https://www.ueberbrueckungshilfe-unternehmen.de/UBH/Navigation/DE/Home/home.html)teht ab sofort bereit und Sie können sich schon registrieren lassen. Informieren Sie sich bitte über die kommenden Tätigkeiten und lassen Ihren Mandanten die Daten zusammentragen. Über diese Links auf der Website des Bundes erhalten Sie weitere Infos.

Informationen zur Förderungen erhalten Sie über die vier Links:

- [Antragstellung](https://www.ueberbrueckungshilfe-unternehmen.de/UBH/Redaktion/DE/Textsammlungen/antragstellung-erklaert.html)
- [Checkliste](https://www.ueberbrueckungshilfe-unternehmen.de/UBH/Redaktion/DE/Artikel/checkliste.html)
- [Zu Registrierung & Antrag](https://antragslogin.ueberbrueckungshilfe-unternehmen.de/auth/realms/berufstraeger/protocol/openid-connect/auth?response_type=code&client_id=validation-component&redirect_uri=https%3A%2F%2Fantragslogin.ueberbrueckungshilfe-unternehmen.de%2Fuservalidation%2F&state=d3d2229c-522e-411d-a2ea-d11e9df0d429&login=true&scope=openid)
- [Förderdatenbank.](https://www.foerderdatenbank.de/SiteGlobals/FDB/Forms/Suche/Expertensuche_Formular.html?submit=Suchen&filterCategories=FundingOrganisation&filterCategories=FundingProgram&filterCategories=in_den_weiteren_inhalten&cl2Processes_Foerderbereich=corona)

Wir werden uns in der wp.net-Geschäftsstelle damit auseinandersetzen und Sie laufend informieren. Ob wir Videoschaltungen machen werden, werden wir immer kurzfristig entscheiden.

Bitte unterrichten Sie uns, welche Erfahrung Sie gemacht haben. Wir werden im Mitgliederbereich oder auf der Website anonymisiert darüber berichten.

Hier kommen Sie zum [Eckpunktepapier der Überbrückungshilfe des BMWi.](https://www.bmwi.de/Redaktion/DE/Downloads/E/eckpunkte-ueberbrueckungshilfe.pdf?__blob=publicationFile&v=6)

## **Antragstellung**

Die Antragstellung hat durch einen WP oder vBP oder StB zu erfolgen. Diese/r muss sich zunächst auf der Website registrieren. Dies können Sie ab sofort erledigen. Weitere Infos erhalten Sie auf der Website der Bundesländer. So wie das [Bayerische Wirtschaftsministerium e](https://www.stmwi.bayern.de/ueberbrueckungshilfe-corona/)ine eigene Website für die Überbrückungshilfe

hat, so haben auch andere Bundesländer eine eigene Website eingerichtet haben, so zum Beispiel [NRW.](https://www.wirtschaft.nrw/ueberbrueckungshilfe)

Googeln Sie dazu unter **Überbrückungshilfe corona (Bundesland)**

**Weitere Hinweise und Erläuterungen zur Überbrückungshilfe**:

[Verwaltungsvereinbarung Überbrückungshilfe u](http://www.wp-net.com/MB/2020/Corona/Verwaltungsvereinbarung%20Überbrückungshilfe.pdf)nd die

[Vollzugshinweise zur Überbrückungshilfe.](http://www.wp-net.com/MB/2020/Corona/VollzugshinweiseUeberbrückungshilfe.pdf) 

## **Ganz aktuell**

Im Mitgliederbereich haben wir die bislang veröffentlichten drei IDW-Hinweise zur Rechnungslegung in Coronazeiten im Mitgliederbereich im Downloadcenter unter QS-Handbücher eingestellt.

Wir halten Sie am dem Laufenden.

Ich grüße Sie herzlich Michael Gschrei

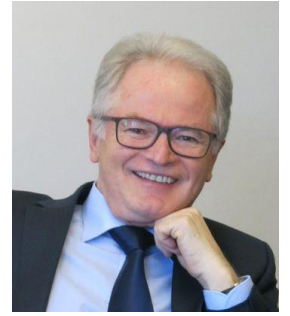

## **Impressum:**

wp.net e.V. Verband für die mittelständische Wirtschaftsprüfung Michael Gschrei, Gf. Vorstand, Theatinerstr. 11 80333 München VR München 18850 Tel.: 089 / 55 26 93-44/45 Fax - 46 eMail[: info@wp-net.com](mailto:info@wp-net.com) Internet: [www.wp-net.com](http://www.wp-net.com/)

## **NWB-Kooperation nutzen!**

Haben Sie sich schon für die Nutzung der NWB-Datenbank "Wirtschaftsprüfung" registriert? Mit **diesem [Klick k](https://www.nwb.de/service/07_MS_WP_FreiAbo)ommen** Sie zur Registrierung. Anschließend steht Ihnen eine riesige Info-Datenbank inkl. unserer Fach-Zeitschrift für dem WP-Mittelstand und Einzel Praxis zur Verfügung.

Newsletter an die wp.net-Mitglieder von wp.net vom 08.07.2020